## <<Pro\ENGINEER 2001 >>

, tushu007.com

<<Pro\ENGINEER 2001 ()>>

- 13 ISBN 9787302090427
- 10 ISBN 7302090424

出版时间:2004-8-1

页数:802

字数:1280000

extended by PDF and the PDF

http://www.tushu007.com

## <<Pro\ENGINEER 2001 >>

PTC Pro/ENGINEER 2001<br>Pro/ENGINEER

Pro/ENGINEER

, tushu007.com

Pro/ENGINEER

绍了一个具体产品——瓶塞开启机的设计开发全过程,这样安排的目的是增强本书的可读性和实用性

Pro/ENGINEER 2001

Pro/ENGINEER 2001

Pro/ENGINEER 2001

Pro/ENGINEER

 $\mathsf{CAD}$ 

## $<<$ Pro $\times$ ENGINEER $2001$

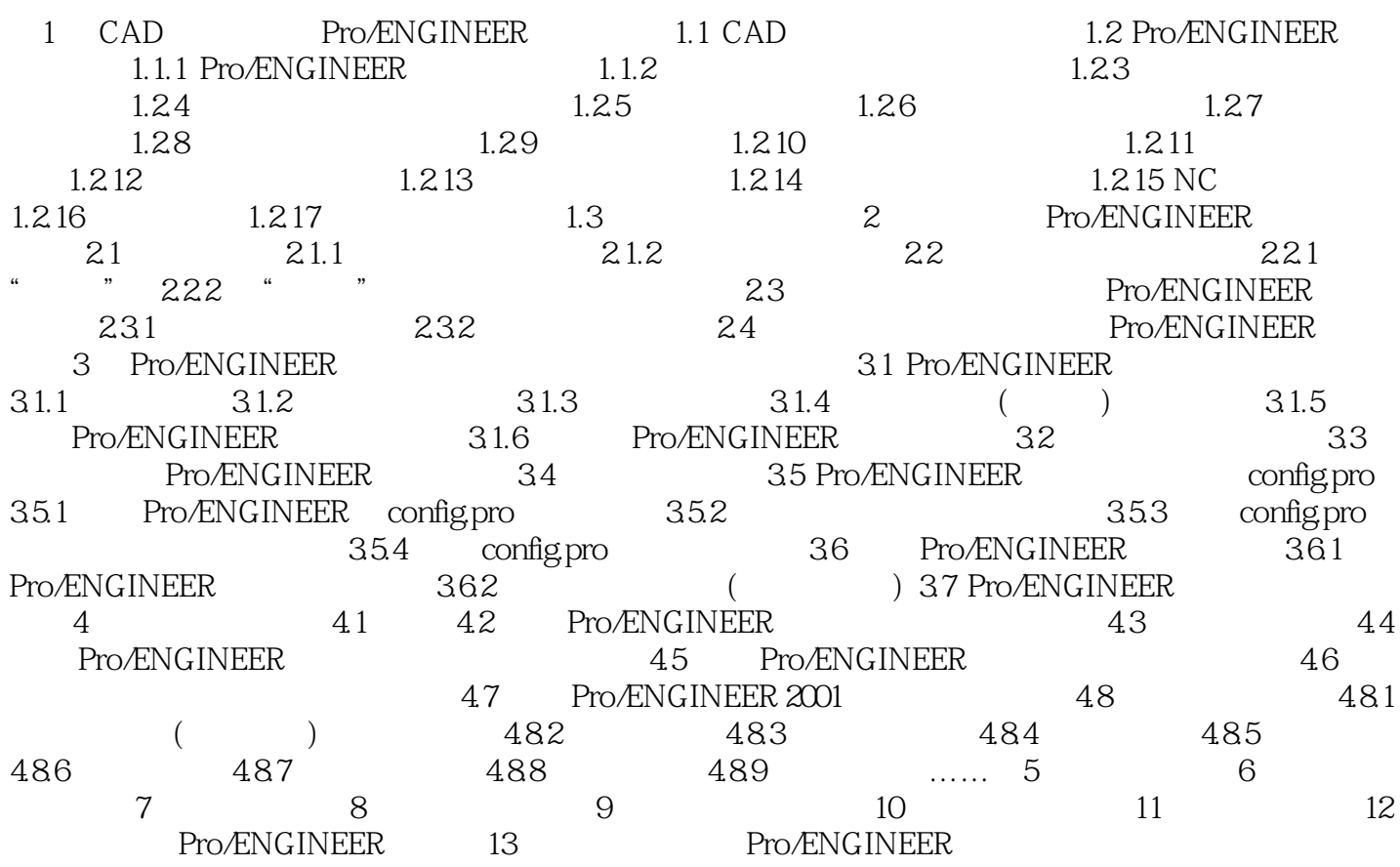

## $<<$ Pro $\times$ ENGINEER $2001$

本站所提供下载的PDF图书仅提供预览和简介,请支持正版图书。

更多资源请访问:http://www.tushu007.com

, tushu007.com